## **Chapitre 4**

# **Compléments d'API**

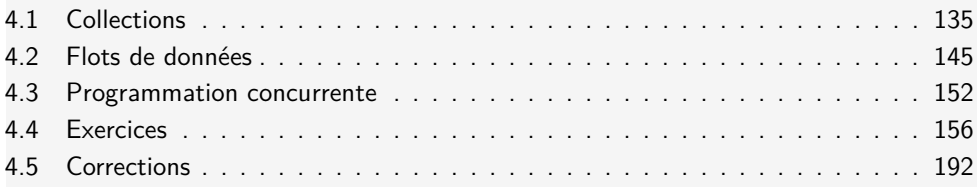

### **4.1 Collections**

Les collections usuelles sont fournies par les éléments du package java.util. Elles constituent une hiérarchie dont la racine est l'interface Collection :

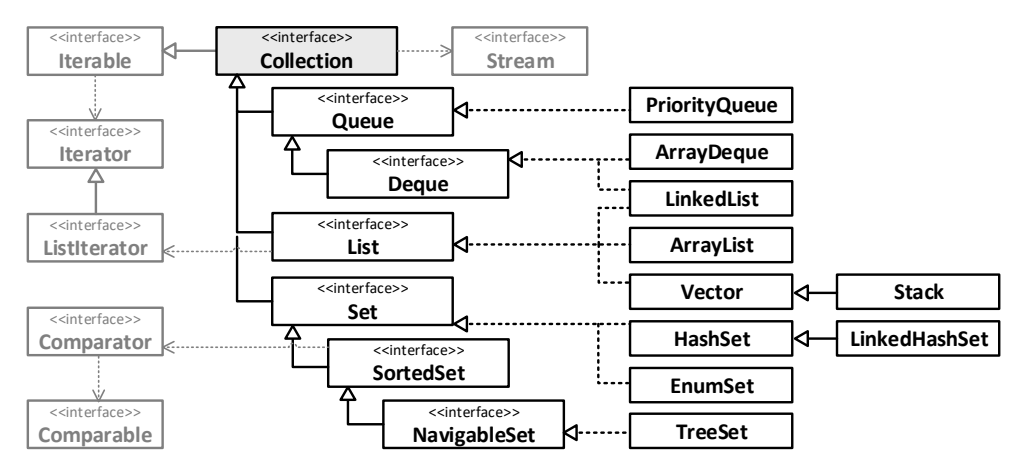

#### **4.1.1 Interface** Collection

L'interface Collection rassemble des éléments d'un même type, a priori sans contrainte d'unicité, et a priori sans interdiction d'y intégrer la référence null. Ses méthodes sont réparties en quatre catégories :

```
public interface Collection <E> extends Iterable <E> { // extrait :
 1/ (1) Opérations de consultation des éléments :
   int size(): \frac{1}{2} size(): \frac{1}{2} and \frac{1}{2} and \frac{1}{2} and \frac{1}{2} and \frac{1}{2} and \frac{1}{2} and \frac{1}{2} and \frac{1}{2} and \frac{1}{2} and \frac{1}{2} and \frac{1}{2} and \frac{1}{2} and \frac{1}{2} and \frac{1}{2}boolean isEmpty(); // test de collection vide
   boolean contains(Object o); // test d' appartenance
   boolean containsAll(Collection <?> c); // test d'inclusion
   <T> T[] toArray(T[] a); // collecte des éléments dans un tableau
 // (2) Opérations de mise à jour de la collection :
   boolean add(E e); \frac{1}{2} this union {e}
   boolean addAll(Collection <? extends E> c); // this union c
   boolean remove(Object o); \frac{1}{2} // this - {o}
   boolean removeAll(Collection <?> c); \frac{1}{16} this - c
   void clear(); // this - this
   boolean retainAll(Collection <? > c); // this inter c
   default boolean removeIf(Predicate <? super E> filter) { /* ... */ }
 // (3) Opérations de parcours héritées de Iterable :
   Iterator <E> iterator(); // création d'un itérateur sur this
   default void forEach(Consumer <? super E> action) { /* ... */ }
 // (4) Opération de parcours par streams :
   default Stream<E> stream() {/*...*/} // création d'un stream
}
```
Exemple d'utilisation :

```
Collection <Integer > c = /* création d'une collection vide */ ;
c.add(5); c.add(8); c.add(-1); c.add(-8); c.add(2); c.add(-3);
// c contient ( 5 8 -1 -8 2 -3 )
c.removeIf(i \rightarrow i < 0); // c contient (5 8 2 ) ; résultat : true
```
#### **4.1.2 Parcours de collection par itérateur**

La méthode iterator renvoie un objet de type Iterator qui représente un *itérateur* positionné au début de la collection :

```
public interface Iterator <E> { // extrait :
   boolean hasNext(); // indique s'il existe un prochain élément
  E next(); // renvoie le prochain élément et déplace l'itérateur
  void remove(); // supprime le dernier élément renvoyé par next
}
```
**Définition** Un itérateur est une structure associée à une collection, qui permet de la parcourir s´equentiellement, et qui permet certaines mises `a jour. Pour les *n*  $\acute{e}$ léments d'une collection, il y a  $n + 1$  positions possibles pour un itérateur associé.

**Utilisation** Les méthodes hasNext et next permettent de déplacer l'itérateur. La méthode remove permet de supprimer un élément. Illustration :

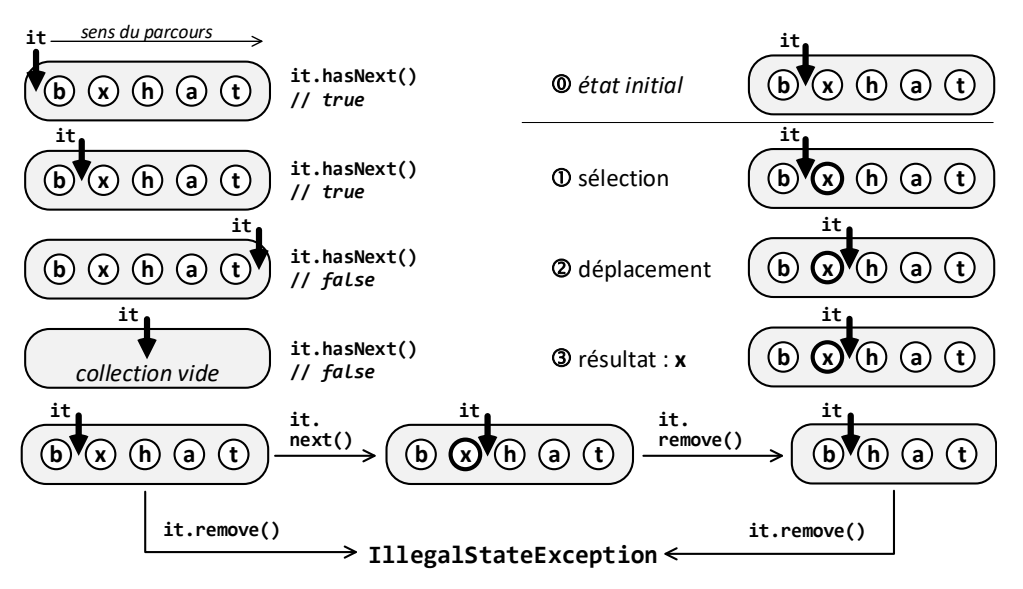

Exemple, parcours de collection avec suppression des nombres négatifs ou pairs :

```
Collection <Integer > c = / * ... * /;
for (Iterator<Integer> it = c.iterator(); it.hasNext(); ) {
   Integer i = it.next(); // un seul appel à next par boucle !
   if (i<0 || i%2==0) it.remove();
}
```
#### **4.1.3 Manipulation de collection par streams**

**Principes généraux** Un stream est une vue sur des données appelées source  $(e.g.$  une collection) qui ne stocke pas de données, qui ne permet pas de modifier la source, et qui ne permet de lire qu'une fois chaque donnée de la source.

**Opérations** Deux types d'opérations peuvent être appliquées sur un stream :

- les opérations intermédiaires (map) qui renvoient un nouveau stream
- les opérations terminales, ou réductions (reduce), qui produisent une valeur

**Types de** *map* Les opérations à état (stateful) nécessitent la connaissance de toutes les valeurs d'un *stream* pour produire un nouveau *stream* (e.g. tri). Les autres opérations sont dites sans état (stateless, e.g. incrémentation).

**Types de** *reduce* Une réduction simple produit une valeur (e.g. somme d'entiers). Une réduction mutable produit un conteneur modifiable de valeurs (e.g. concaténation dans un StringBuffer).

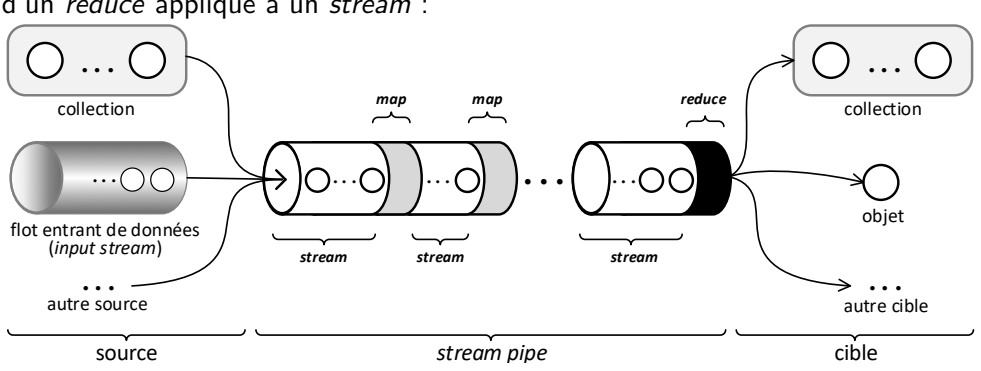

**Évaluation paresseuse** Un stream pipe est constitué d'une série de map et d'un reduce appliqué à un stream :

Les map ne sont évaluées qu'à l'évaluation du reduce, ce qui permet de les combiner et ainsi d'éviter des calculs intermédiaires inutiles :

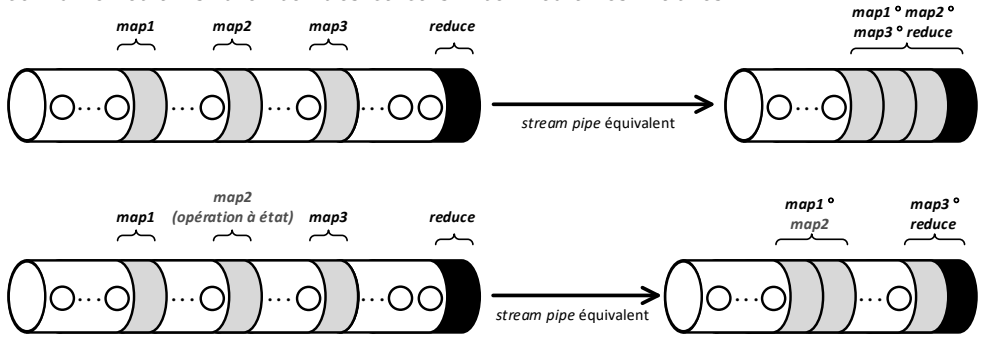

API Les streams sont représentés par l'interface BaseStream et ses dérivées. Les classes Optional désignent des résultats de réductions calculables ou non. L'interface Collector permet de construire des résultats de réductions mutables :

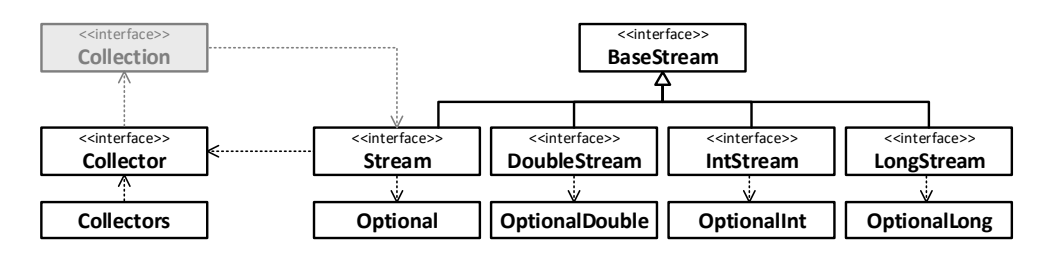

**Créations de** *streams* Pour créer un stream, on peut utiliser la méthode stream de l'interface Collection, mais aussi la m´ethode stream de la classe Arrays, certaines m´ethodes de la classe Random, ou encore les m´ethodes statiques de l'interface Stream.

**Manipulation de** *stream* Les principales méthodes de Stream et BaseStream sont illustrées dans les exemples suivants. Le commentaire qui préfixe leur appel représente un *stream* d'entier. La facon dont il a été obtenu n'a pas d'importance :

```
(\frac{\pi}{5}, -8, -1, -8, \frac{\pi}{1}). filter( i -> i<0 ); // -8, -1, -8
(\frac{\pi}{6}, -8, -1, -8, \frac{\pi}{6}). map(i -> i+2); // 7, -6, 1, -6
(\frac{\pi}{1}, 2], [3, 4] \times \frac{\pi}{1} flatMap(Arrays:: stream); // 1, 2, 3, 4
(\frac{\pi}{5}, -8, -1, -8, \frac{\pi}{2}), distinct(); // 5, -8 -1
(\frac{\pi}{2}, 5, -8, -1, -8, \frac{\pi}{2}). sorted(); \frac{\pi}{2} // -8, -8, -1, 5
(\frac{\pi}{5}, -8, -1, -8, \frac{\pi}{1}). limit(2); // 5, -8
(\frac{\pi}{5}, -8, -1, -8, \frac{\pi}{3}).anyMatch( i -> i<0 ); // true
```
 $(\frac{\pi}{3}, -8, -1, -8, \frac{\pi}{3})$ .reduce(0, (t,u)->t+u, (u1,u2) -> u1+u2)); //-12  $(\frac{\pi}{6}, -8, -8, -1, -8, \frac{\pi}{6})$ . reduce(0, (u1,u2) -> u1+u2)); //-12  $(\frac{\pi}{5}, -8, -1, -8, \frac{\pi}{2})$ . reduce  $((\pi, \pi, \pi^2)$  ->  $(\pi, \pi^2)$ . get (); //-12  $(\frac{\pi}{8}, -8, -1, -8, \frac{\pi}{8})$ .min(Integer::compareTo).get(); // -8

```
Collection <Integer > valeurs = (\frac{1}{2} \times 5, -8, -1, -8, \frac{1}{2}).collect(ArrayList:: new , Collection::add , Collection::addAll);
// Variante :
valeurs = (\frac{*}{5}, -8, -1, -8, \frac{*}{}).collect(Collectors.toList());
// Dans les deux cas, valeurs contient : [5, -8, -1, -8]
```
#### **4.1.4 Interfaces d´eriv´ees de** Collection **et mises en œuvre**

**Interface** Queue Représente une file d'attente (i.e. une structure munie d'un point d'accès en écriture nommé *queue* et d'un point d'accès en lecture nommé  $t\hat{e}te$ ) :

```
public interface Queue <E> extends Collection <E> {
   boolean offer(E e); // ajout en queue de file ( alias de add )
   E remove(); \frac{1}{2} suppression de la tête de file, avec exception
   E poll(); // suppression de la tête de file
   E element(); \frac{1}{2} consultation de la tête de file, avec exception
   E peek(); // consultation de la tête de file
}
```
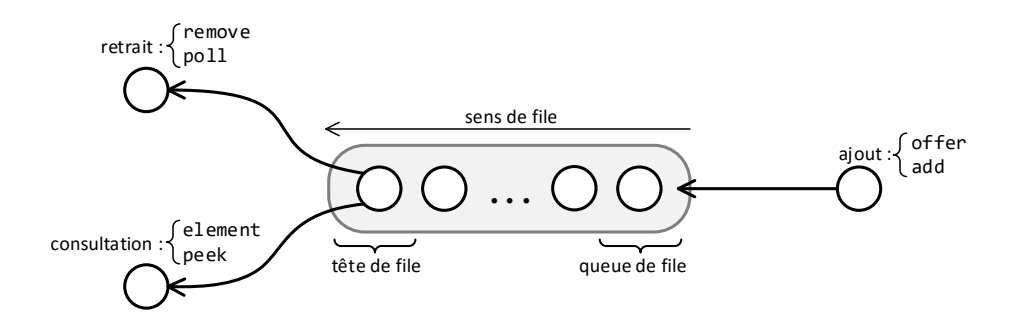

**Interface** Deque Représente une *file à double entrée*, dont les deux points d'accès permettent indifféremment d'ajouter ou de supprimer des éléments :

```
public interface Deque <E> extends Queue <E> {
   void addFirst(E e); // ajout au début (pas de résultat)
   void addLast(E e); \frac{1}{2} // ajout en fin (pas de résultat)
   boolean offerFirst(E e); // ajout au début
   boolean offerLast(E e); // ajout en fin (alias : add, offer)
   E removeFirst(); // suppression du 1er élément (alias remove)
   E removeLast(): // suppression du dernier élément
   E pollFirst(); // suppression du 1er élément (alias poll)
   E pollLast(); // suppression du dernier élément
   E getFirst(); // consultation du 1er élément (alias element)
   E getLast(); // consultation du dernier élément
   E peekFirst(); // consultation du 1er élément (alias peek)
   E peekLast(); // consultation du dernier élément
   // Opérations spécifiques de suppression d'un élément :
   boolean removeFirstOccurrence(Object o); // par le début
   boolean removeLastOccurrence(Object o); // par la fin
   \frac{1}{2} Opérations de pile (sommet de pile = début de file) :
   void push(E e); // ajout au sommet de pile (alias addFirst)
   E pop(); // retrait sommet de pile (alias remove, removeFirst)
}
```
Une file à double entrée peut être utilisée comme une *pile* avec les méthodes push (ajout), pop (retrait) et peek (consultation). Ces trois méthodes sont liées à un même point d'accès, la tête de file, que l'on peut donc assimiler ici au sommet :

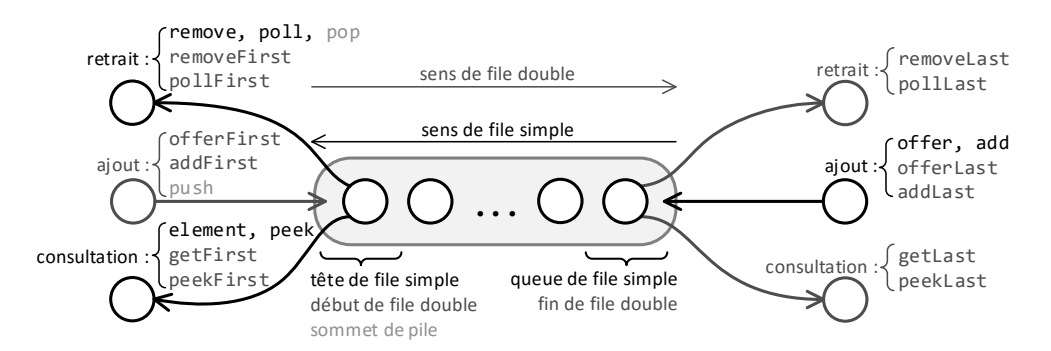

```
Interface Set Représente des ensembles d'objets qui ne peuvent pas contenir
plusieurs occurrences d'un même objet (selon equals) :
```

```
public interface Set <E> extends Collection <E> { }
```
Interface SortedSet Utilise une relation d'ordre définie soit par l'interface Comparable (relation d'ordre *naturelle*, intrinsèquement liée aux objets d'un

certain type T), soit par l'interface Comparator (relation d'ordre quelconque sur des objets d'un certain type T) :

```
public interface Comparable <T> {
  int compareTo(T o); /* (this . compareTo(o) < 0) <=> (this < o) */ }
public interface Comparator <T> {
  int compare(T x, T y); /\star (this . compare (x, y) < 0) <=> (x < y) \star/public interface SortedSet <E> extends Set <E> {
   Comparator<? super E> comparator(); // comparateur utilisé
   SortedSet <E> subSet (E \times, E \times); // les éléments dans [x .. y[
   SortedSet<E> headSet(E e); // les éléments plus petits que e
   SortedSet<E> tailSet(E e): // les éléments plus grands que e
   E first(); \frac{1}{2} le plus petit élément
   E last(); \frac{1}{2} le plus grand élément
}
```
**Interface** NavigableSet Hérite de SortedSet et introduit des méthodes de parcours et d'extraction supplémentaires.

**Interface** List Représente une liste indexée i.e. une liste dont les *n* éléments sont désignés par des *indices* allant de 0 à *n* − 1 :

```
public interface List <E> extends Collection <E> {
   E get(int index); \frac{1}{2} // élément d'indice index
   E set(int index, E element); // mise à jour de l'élément index
   E remove(int index); \frac{1}{2} // suppression de l'élément index
   void add(int i, E element); // insertion à la position i
   boolean addAll( int i, Collection <? extends E> c);
   List <E> subList(int i, int j); // extraction de sous-liste
   int indexOf(Object o); // première occurrence de o
   int lastIndexOf(Object o); // dernière occurrence de o
   default void replaceAll(UnaryOperator <E> op) { /* ... */ } // maj
   default void sort(Comparator <? super E> c) { /* ... */ } // tri
   ListIterator <E> listIterator (); \frac{1}{2} // positionné au début
   ListIterator <E> listIterator(int index); // positionné sur index
}
```
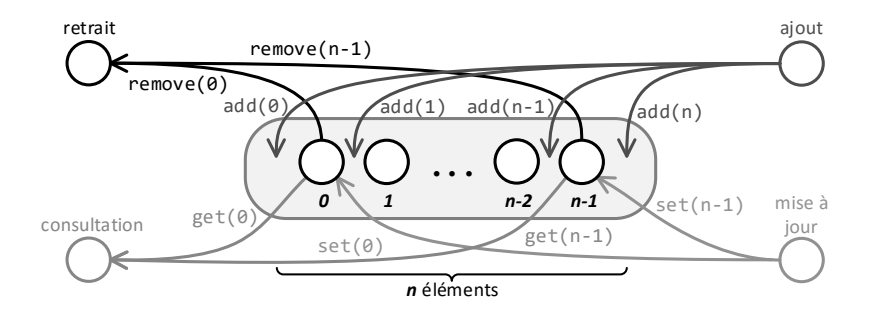

Exemples d'utilisation des listes :

```
List<Integer> ls = /* création d'une liste vide */ ;
ls.add(1); ls.add(8); ls.add(5); ls.add(8); // ls : ( 1 8 5 8 )ls.replaceAll( i -> (i%2==1 ? i+1 : i) ); // ls : ( 2 8 6 8 )
ls.replaceAll( Math::incrementExact); // ls : ( 3 9 7 9 )
\text{ls.sort}(\text{ (i, j) -> i -j }); // ls : (3 7 9 9 )
```
**Interface** ListIterator Itérateur de liste qui permet le parcours dans les deux sens, la mise à jour et l'insertion d'éléments, et la récupération d'indice :

```
public interface ListIterator <E> extends Iterator <E> {
   // méthodes hasNext, next et remove héritées de Iterator
   boolean hasPrevious(); // indique s'il existe un élément *avant*
   E previous(); \frac{1}{2} renvoie l'élément *avant*, et déplace
   int nextIndex(); // renvoie l'indice de next
  int previousIndex(); // renvoie l'indice de previous
   void set(E e); \frac{1}{2} // met à jour le dernier next OU previous
   void add(E e); \frac{1}{2} insere un element
}
```
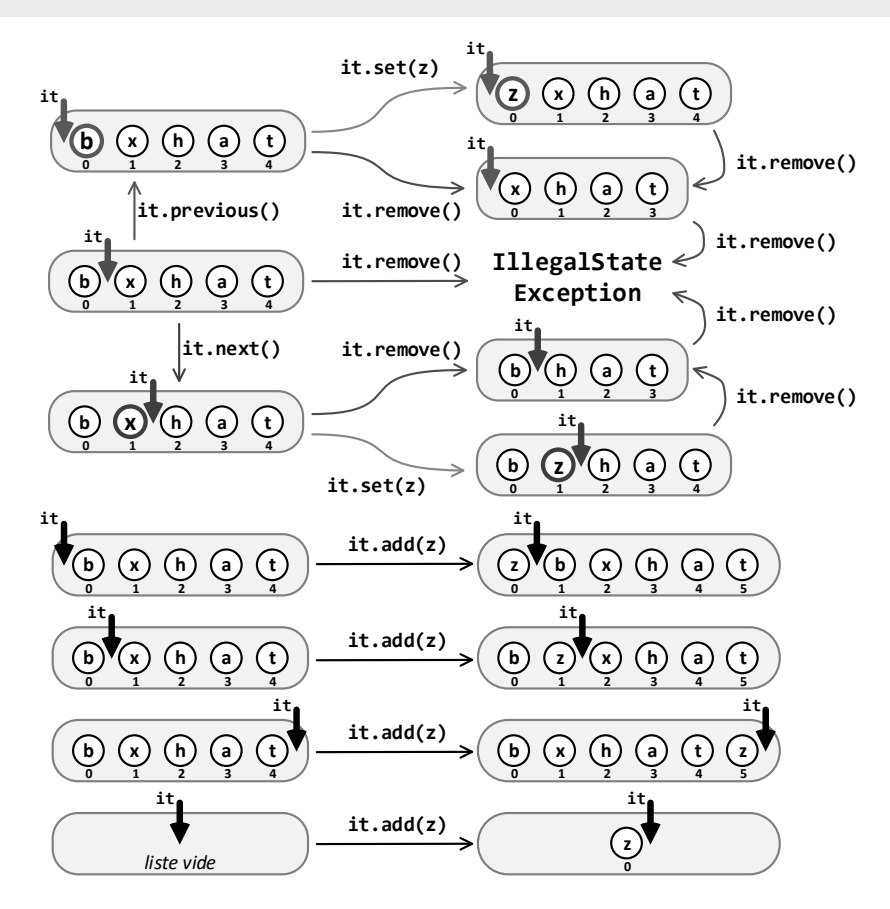